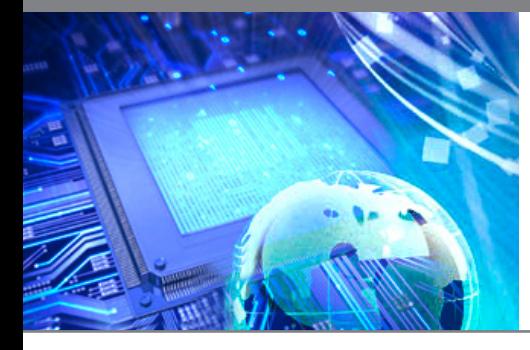

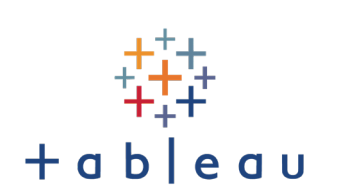

# **Tableau Desktop III: Advanced**

## **Course Overview**

This course is designed for intermediate Tableau users who have completed Tableau Desktop I: Fundamentals and Tableau Desktop II: Intermediate or have at least six months of product experience. You should have proficiency in creating calculations, visualizations, and interactive dashboards. Bring a desire to learn advanced techniques to apply to your visualizations and dashboards in Tableau. Make your Tableau charts and dashboards more innovative and able to support complex data analysis. Explore scenario-based data visualization challenges to acquire greater proficiency with calculations and to learn advanced chart techniques.

## **Prerequisites**

Tableau Desktop I: Fundamentals and Tableau Desktop II: Intermediate, or comparable product experience.

# **Target Audience**

Business Analyst

**Consultant** 

Designer

End User

Business User

# **Course Objectives**

- Apply advanced calculations to gain additional insight into your data.
- Incorporate advanced chart types into your analysis.
- Apply advanced dashboarding techniques.
- Use calculations, parameters, and table calculations together.
- Use Tableau techniques to address common use case scenarios.
- Format your visualizations and dashboards for maximum impact.

## **Duration**

2 Days

## **Certifications**

Tableau Desktop Advanced

## **Contact Us**

(800) 674-3550

2151 W. Hillsboro Blvd., Suite 210 Deerfield Beach, FL 33442

## **Connect with us**

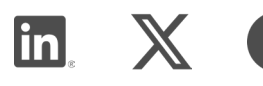

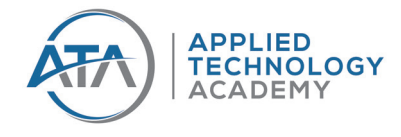

# **Sign Up Today!**

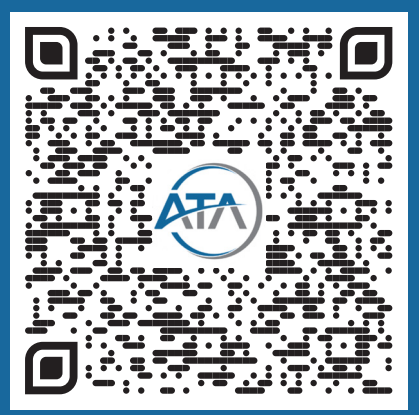

# **[AppliedTechnologyAcademy.com](http://AppliedTechnologyAcademy.com)**

# **Tableau Desktop III: Advanced**

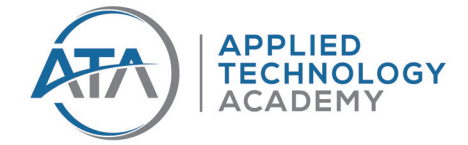

## **Course Outline**

#### **Review: Calculations**

- Introduction and Review
- Number Functions
- String Functions
- Date Functions
- Type Conversion Functions
- Logical Functions
- Aggregate Functions
- User Functions
- Considerations for Calculated Fields

### **Advanced Table Calculations**

- Advanced Table Calculations Review
- Table Calculation Types
- Table Calculation Scope and Direction
- Customizing Table Calculations
- Filters and Table Calculations
- Pareto Chart

#### **Level of Detail Expressions**

- LOD Introduction and Review
- FIXED LOD Expressions
- Filters and LOD Expressions
- INCLUDE LOD Expressions
- EXCLUDE LOD Expressions
- Nested LOD Expressions
- Discussion: Comparing Types of Calculations

### **Analyzing Time-Based Data**

- Scenario: Sparklines
- Scenario: Control Charts
- Scenario: Bump Charts
- Scenario: Slope Chart

### **Analyzing Customer Behavior**

- Scenario: Cohort Analysis
- Scenario: Survey Data

### **Geographical Analysis**

- Scenario: Using Marks Layers for Maps
- Scenario: Mapping Density with **Hexbins**
- Scenario: Spatial Files

### **Advanced Techniques for Dashboards**

- Dashboard Audience
- Dashboard Layout
- Dashboard Visual Elements
- Dashboard Interactive Elements

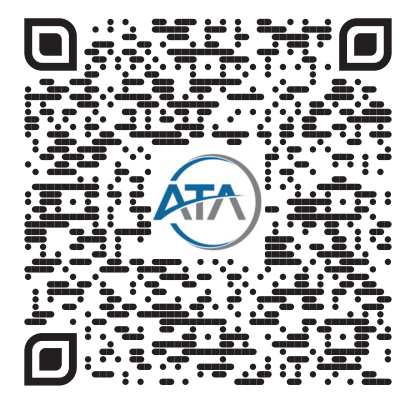

# **[AppliedTechnologyAcademy.com](http://AppliedTechnologyAcademy.com)**